Nastavení Kvalita obrazu na hodnoty Nízká nebo Střední může vylepšit parametry přenosu videa v sítích nižší kvality. V režimu Noční vidění, Auto: Monitorovací zařízení určuje nejvhodnější nastavení pro noční vidění.

Zapnuto/Vypnuto: Zapnutí a vypnutí režimu nočního vidění.

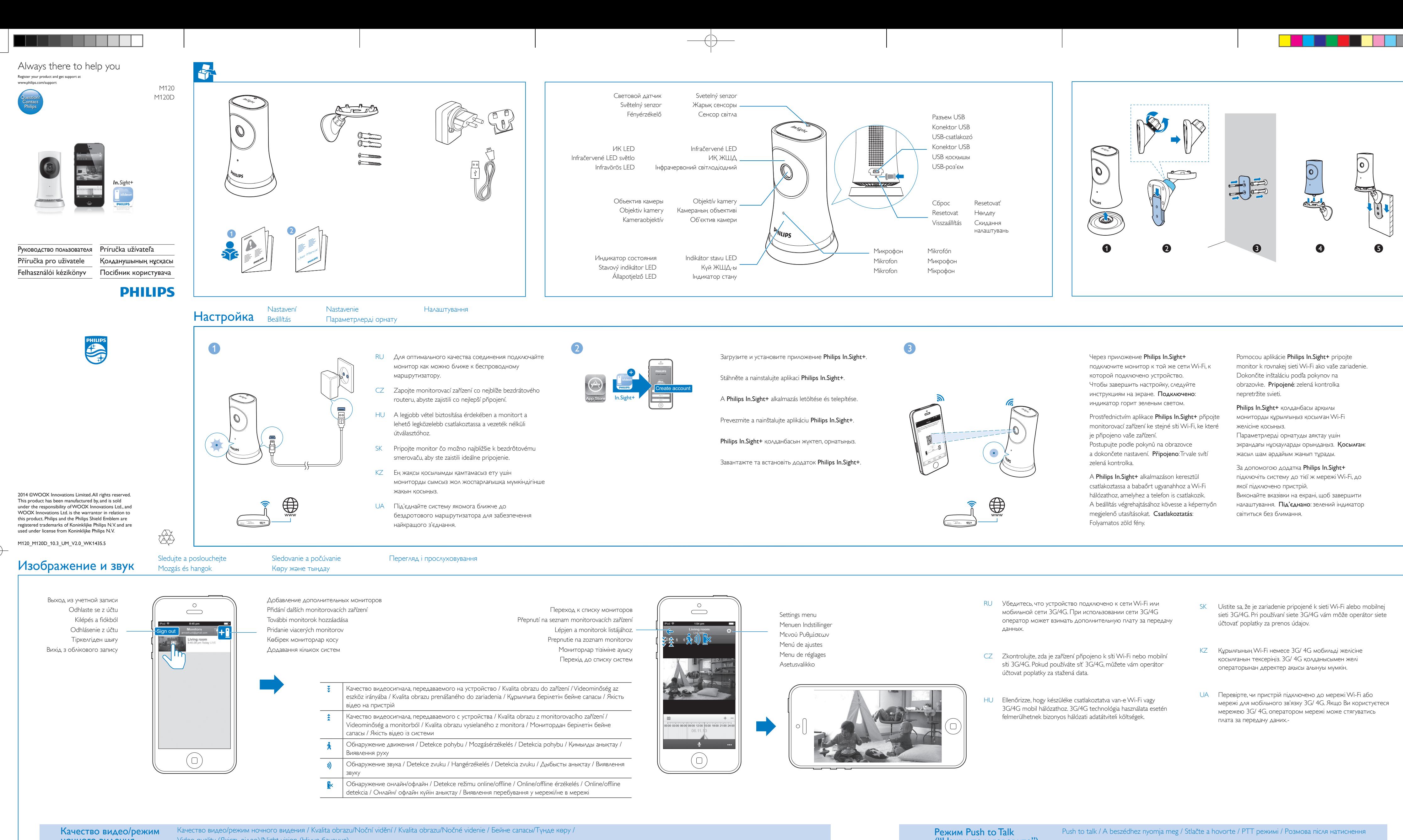

("Нажмите и говорите")

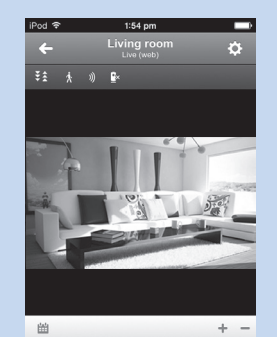

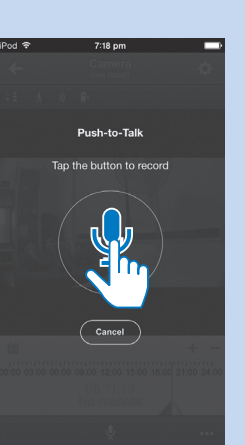

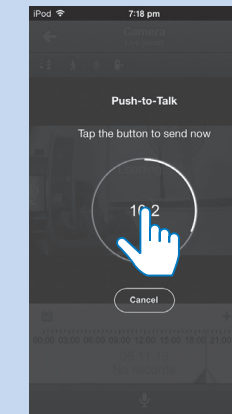

способностью, для улучшения потоковой передачи видео можно выбрать в меню Качество видео параметр Низкий или Средний. В режиме ночного видения: Авто: монитор автоматически устанавливает оптимальный параметр для режима ночного видения. Включение/ выключение: включение и выключение режима ночного видения.

A Video quality (Videominőség) beállítás Low (Alacsony) vagy Mid (Közepes) opcióra állításával javítható a videostreaming teljesítménye gyenge hálózati környezetek esetében. A Night vision (Éjjellátó) üzemmód Auto (Automatikus) opciója meghatározza az éjjellátó üzemmód legmegfelelőbb beállítását. On/Off (Be/Ki):Az éjjellátás mód be- és kikapcsolása.

V ponuke Video quality (Kvalita obrazu) môže nastavenie kvality obrazu na Low (Nízka) alebo Mid (Stredná) zlepšiť výkon prenosu obrazu v prostredí s nekvalitným pripojením k sieti. V ponuke Night vision (Nočné videnie), Auto (Automaticky): Monitor určí najlepšie nastavenie pre nočné videnie. On (Zap.)/Off (Vyp.): Zapnite alebo vypnite nočné videnie.

Video quality (Бейне сапасы) терезесінде бейне сапасын Low (Төмен) немесе Mid (Орташа) мәніне орнату нашар желі ортасында бейнені ағынмен беру жұмысын жақсартуы мүмкін. Night vision (Түнде көру) терезесінде Auto (Авто): Монитор түнде көру үшін ең жақсы параметрді анықтайды.

On/ Off (Қосу/Өшіру): Түнде көру мүмкіндігін қосу немесе өшіру.

У режимі Video quality (Якість відео) параметри Low (Низька) або Mid (Середня) можуть покращити потокове передавання відео за слабкого сигналу мережі. У режимі Night vision (Нічне бачення): Auto (Авто): система визначає оптимальне налаштування для режиму нічного бачення. On (Увімк.)/Off (Вимк.): увімкнення або вимкнення режиму нічного бачення.

- 
- 
- 
- 
- 

 $\oplus$ 

- 
- 
- 
- 
- 
- 

Вы можете отправлять на монитор голосовые сообщения.

Na monitorovací zařízení můžete zaslat hlasové zprávy.

Hangüzeneteket küldhet a monitorra.

Do monitora môžete posielať hlasové správy.

Мониторға дауыстық хабарлар жібере аласыз.

Можна надсилати голосові повідомлення системі.

ночного видения

 $\blacksquare$ **ili** Video quality Auto A Night vision Off  $\overline{) \circ \circ \circ \circ}$ 

Есть используется сеть с низкой пропускной Video quality (Якість відео)/Night vision (Нічне бачення)

LIVE

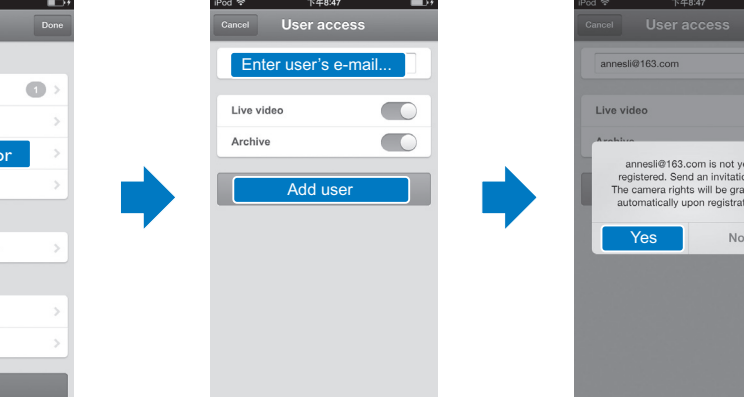

Разрешени Потоковая передача через Wi-Fi: 720p (высокой четкости) Видеоформат: H. 264

# RU

Общая информация Адаптер питания переменного тока Модель: HNB050150X (X = E, B, A, C, U, J, K и C) штекер адаптера питания с выходным разъемом USB и разъемом для других стран .<br>(E — вилка стандарта ЕС, B — вилка стандарта Великобритании,A — вилка стандарта Австралии, U — вилка стандарта США, I вилка стандарта Японии, K — вилка стандарта Кореи, C — вилка стандарта Китая) Вход: 100 —240 В перем. тока, 50/60 Гц, 0,35 А (макс.)

Выход: 5 В пост. тока, 1,5 А Подключения: Wi-Fi 802.11 b/g/n, 2,4 ГГц Приложения: Платформа: iOS 6 или более поздняя (кроме iPhone 4S, iPad 2, iPod touch 4 или более ранней версии)

#### Объектив Режим фокусировки: Фиксированный

Угол просмотра (по диагонали): 102 градуса Ночной режим: ИК LED, 4 метра Датчики

Световой датчик освещенности ИК LED

Адаптер змінного струму Модель: HNB050150X (X = E, B, A, C, U, J, K та C) адаптер живлення для безпосереднього підключення з вихідним роз'ємом USB і типом штекера для різних країн (E = штекер для Європи, B = штекер для Великобританії,A = штекер для Австралії, U = штекер для США, J = штекер для Японії, K= штекер для Кореї, C = штекер для Китаю) Вхід: змінний струм 100–240 В, 50/60 Гц; макс. 0,35 А Вихід: постійний струм 5 В, 1 5 А

Диапазон ИК-датчика: 4 метра Видео

### Аудио

Вход: Высокочувствительный микрофон (моно) Выходная мощность: 0,5 Вт

CS

## Obecné informace

Videó **Resolution** 

(Nagy felbontás) Videoformátum: H. 264 **Hang** 

Síťový adaptér Model: HNB050150X (X = E, B,A, C, U, J, K a C) přímý připojovací napájecí adaptér s konektorem pro výstup USB a různými typy zástrček podle jednotlivých zemí (E = zástrčka pro země EU, B .<br>= zástrčka pro Velkou Británii, A = zástrčka pro Austrálii, U = zástrčka pro USA, J = zástrčka pro Japonsko, K= zástrčka pro Koreu, C = zástrčka pro Čínu) Vstup:AC 100–240V~; 50/60 Hz; 0,35 A MAX Výstup: 5V DC; 1,5 A

Model: HNB050150X ( $X = E$ , B, A, C, U, J, K a C) napájací adaptér s priamym pripojením s výstupným konektorom USB a typom zástrčky pre rôzne krajiny (E = zástrčka pre EÚ, B = zástrčka pre Spojené kráľovstvo,A = zástrčka pre Austráliu, U  $=$  zástrčka pre USA,  $=$  zástrčka pre Japonsko, K= zástrčka pre Kóreu, C = zástrčka pre Čínu) Vstup:AC 100 – 240V~ 50/60 Hz, 0,35 A MAX Výstup: 5V DC, 1,5 A Možnosti pripojenia: Wi-Fi 802.11 b/g/n, 2,4 GHz Aplikácie: Platforma: operačný systém iOS 6 alebo novší (okrem modelu iPhone 4S, iPad 2, iPod touch Nočný režim: Infračervené LED, 4 metre

Snímače

Senzor okolitého svetla

Infračervené LED Dosah infračerveného snímania: 4 metre

Video Rozlíšenie

Prúdový prenos cez Wi-Fi: 720p (vo vysokom Formát videa: H. 264

rozlíšení)

Zvuk

Vstup: Mono mikrofón s vysokou citlivosťou Výstupný výkon: 0,5 W

# KZ Жалпы ақпарат

# Айнымалы ток адаптері

Үлгі: HNB050150X (X = E, B,A, C, U, J, K және C) USB шығыс терминалы мен түрлі елдегі аша түрі бар тікелей жалғау қуат адаптері (E = ЕО ашасы,

- CZ Podle pokynů na obrazovce zadejte e-mail. Pozvánka byla odeslána příjemci. Příjemce si musí stáhnout a nainstalovat aplikaci Philips In.Sight+ a vytvořit účet.
- HU Az e-mailcím megadása érdekében kövesse a képernyőn megjelenő utasításokat.A rendszer ér tesítést küld a címzett számára. Miután a címzett letöltötte és telepítette a Philips In.Sight+ alkalmazást, létre kell hoznia egy fiókot.
- 
- нұсқауларды орындаңыз. Шақыру алушыға жіберілді. Алушы Philips In.Sight+ қолданбасын жүктеп, орнатуы, одан кейін тіркелгі жасауы керек.
- UA Виконайте вказівки на екрані, щоб ввести електронну пошту. Отримувачу буде надіслано запрошення. Отримувачу потрібно завантажити та встановити додаток Philips In.Sight+, а потім створити обліковий запис.

Možnosti připojení: Wi-Fi 802.11 b/g/n, 2,4 GHz Aplikace: Platforma: iOS 6 nebo novější (mimo zařízení iPhone 4S, iPad 2, iPod touch 4 nebo starší verze)

## Objektiv

Režim zaostření: S pevným ohniskem Úhel zobrazení (úhlopříčně): 102 stupňů Noční režim: Infračervené LED světlo, 4 metry

#### Senzory Senzor okolního osvětlení Infračervené LED světlo

Dosah infračerveného světla: 4 metry Videí

### Rozlišení

Streamování přes připojení Wi-Fi: 720p (vysoké rozlišení) Formát videa: H. 264

- SK Prostredníctvom aplikácie Philips In.Sight+ budete dostávať upozornenia na aktualizácie softvéru. Podľa pokynov na obrazovke aktualizujte softvér.
- KZ Philips In.Sight+ қолданбасы арқылы бағдарламалық құрал жаңартулары туралы хабарландырулар аласыз. Бағдарламалық құралды жаңарту үшін экрандағы нұсқауларды орындаңыз.
- UA За допомогою додатка Philips In.Sight+ Ви отримуватимете сповіщення про оновлення програмного забезпечення. Щоб оновити програмне забезпечення, виконайте вказівки на екрані.

# Zobrazení upozornění (prostřednictvím předplatného) Prezeranie upozornení (prostredníctvom predplatenia) Перегляд сповіщень (через підписку)

Megtekintési értesítések (a feliratkozást követően) **Хабарландыруларды қарау (жазылым арқылы**)

Audio Vstup: Monofonní mikrofon s vysokou citlivostí Výstupní výkon: 0,5 W

Кіріс: 100-240 В~ 50/60 Гц, ең жоғ. 0,35 A Шығысы: 5 В тұрақты ток; 1,5 A Байланыс мүмкіндігі: Wi-Fi 802.11 b/g/n, 2,4 ГГц Қолданбалар: Платформа: iOS 6 не одан кейінгі (iPhone 4S, iPad 2, iPod touch 4 не одан бұрынғы нұсқалардан басқасы)

Объектив Фокус режимі : Бекітілген Көру бұрышы (диагональ): 102 градус Түн режимі: ИҚ ЖШД, 4 метр

Сенсорлар Сыртқы жарықты қабылдағыш ИҚ ЖШД

ИҚ ауқымы: 4 метр

Бейне Шешім

Wi-Fi арқылы жіберу: 720p (жоғары айқындылық) Бейне пішін: H. 264

HU

## Általános információk

Hálózati adapter Típus: HNB050150X ( $X = E$ , B, A, C, U, I, K és C) közvetlenül csatlakoztatható adapter USB kimeneti terminállal és különböző országokhoz kialakított csatlakozótípussal (E = EU csatlakozó, B = egyesült királyságbeli csatlakozó, $A =$  ausztráliai csatlakozó, U = egyesült államokbeli csatlakozó, J = japán csatlakozó, K= koreai csatlakozó, C = kínai csatlakozó) Bemenet:AC 100-240V~ 50/60 Hz, 0,35 A MAX

Kimenet: 5V DC; 1,5 A Csatlakoztathatóság: Wi-Fi 802.11 b/g/n, 2,4 GHz Alkalmazások: Operációs rendszer: iOS 6 vagy újabb verzió (az iPhone 4S, iPad 2, iPod touch 4 vagy korábbi verziók kivételével)

#### Objektív Fókusz üzemmód: Rögzített Látószög (átlós): 102 fok

Éjszakai mód: Infravörös LED, 4 méter

Érzékelők Környezetifény-érzékelő Infravörös LED Infravörös tar tomány: 4 méter Шығыс қуаты: 0,5 Вт

#### UA Загальна інформація

## Характеристики Specifikace Technické údaje Технічні характеристики Ерекшеліктер

Під'єднання: Wi-Fi 802,11 b/g/n, 2,4 ГГц Додатки: Платформа: iOS 6 або пізнішої версії (крім iPhone 4S, iPad 2, iPod touch 4 або попередніх версій)

# Folyamatos adattovábbítás Wi-Fi-n keresztül: 720p

#### Bemenet: Nagy érzékenységű mono mikrofon Kimeneti teljesítmény: 0,5 W

SK

Všeobecné informácie

# Sieťový adaptér AC

4 alebo starších verzií)

Кут огляду (по-діагоналі): 102 градуси Нічний режим: Інфрачервоний світлодіодний, 4 метри

Сенсори Сенсор зовнішньої підсвітки Інфрачервоний світлодіодний

ІЧ діапазон: 4 метри Відео

Розподільна здатність Передача даних через Wi-Fi: 720p (висока чіткість) Відеоформат: H. 264

Звук

Вхід: Високочутливий мономікрофон Вихідна потужність: 0,5 Вт

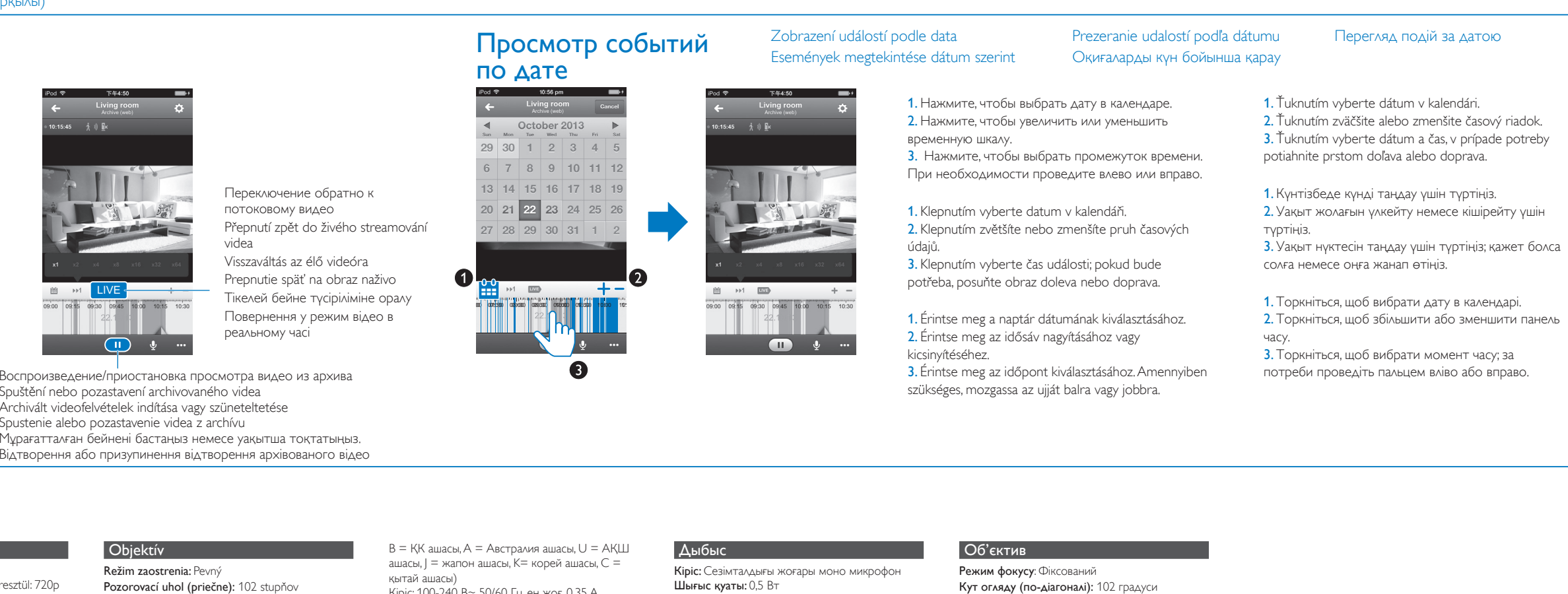

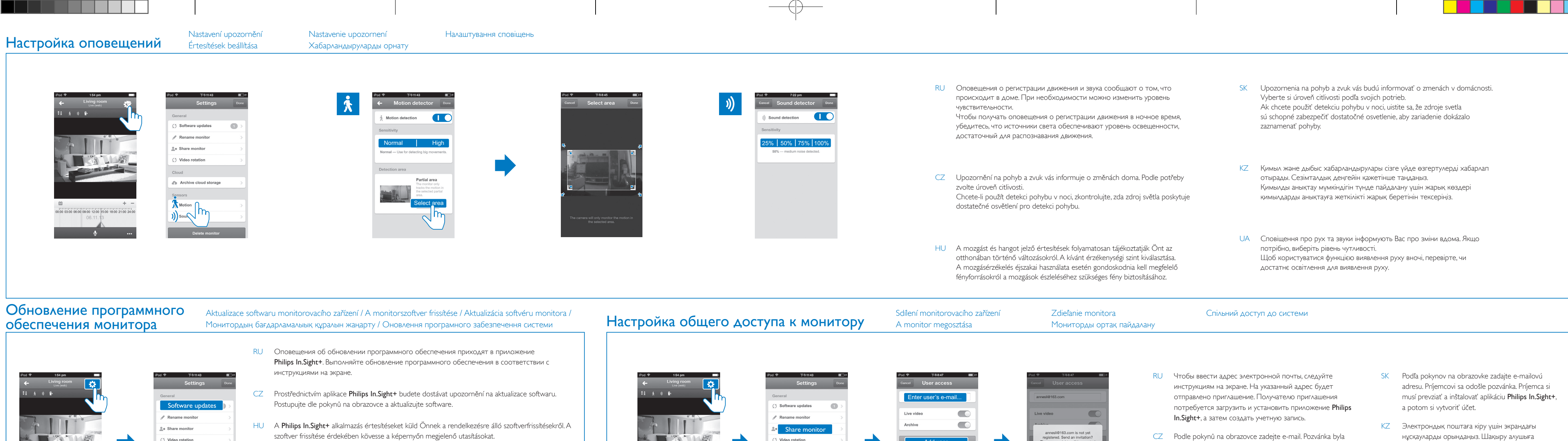

Archive cloud stora

Å Motion

)) Sound

Просмотр оповещений (при наличии подписки)

Video rotat

Å Motior

)) Sound

Archive cloud stora

Оповещение о регистрации движения и видеозапись Upozornění na pohyb při nahrávání videa Mozgásér tesítés videofelvétellel Upozornenie na pohyb s nahrávaním videa Бейне жазба көмегімен қимыл хабарландыруы Сповіщення про рух із відеозаписом

Оповещение о регистрации звука и запись Upozornění na zvuk při nahrávání videa Hangér tesítés videofelvétellel Upozornenie na zvuk s nahrávaním videa Бейне жазба көмегімен дыбыс хабарландыруы Сповіщення про звуки з відеозаписом

Нажмите, чтобы просмотреть видеозапись Klepnutím přehrajete nahrávku videa Videofelvétel lejátszása érintésre Ťuknutím spustíte prehrávanie video nahrávky Бейне жазбаны көру үшін түртіңіз Торкніться для перегляду відеозапису

Spuštění nebo pozastavení archivovaného videa Archivált videofelvételek indítása vagy szüneteltetése Spustenie alebo pozastavenie videa z archívu Мұрағатталған бейнені бастаңыз немесе уақытша тоқтатыңыз. Відтворення або призупинення відтворення архівованого відео

Оповещения о статусе монитора — онлайн или офлайн Upozornění na režim online/offline monitorovacího zařízení Online/offline monitorozási ér tesítések Online/offline upozornenie monitora Монитордың онлайн/ офлайн хабарландыруы Сповіщення про перебування системи у мережі/не в мережі

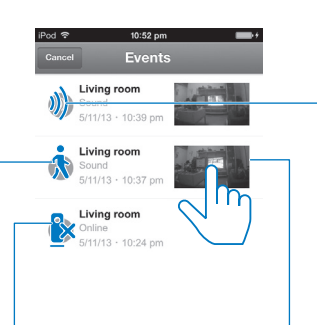

Список оповещений

Seznam upozornění Ér tesítések listája Zoznam upozornení Хабарландырулар тізімі Список сповіщень

powered by

## ivideon